C79278000

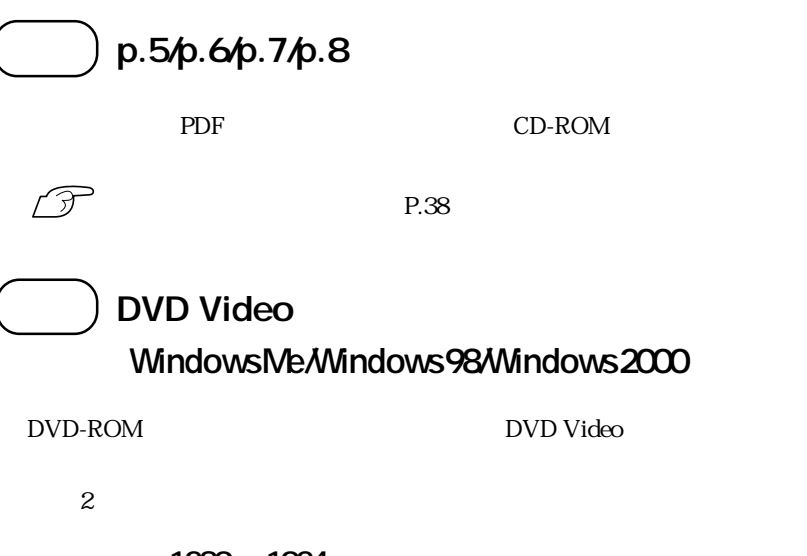

1280× 1024  $1280 \times 1024$ 

「75Hz」に変更してください。

 $85Hz$ 

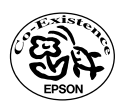

 $01.03.12(EP)$